## **NUGGETS**

## **National User Group Glossary of EMIS Terms**

This is NOT an exhaustive list. It is a starting point. Corrections can be made. New items can be added.

V1.1 (30-Sep-2019)

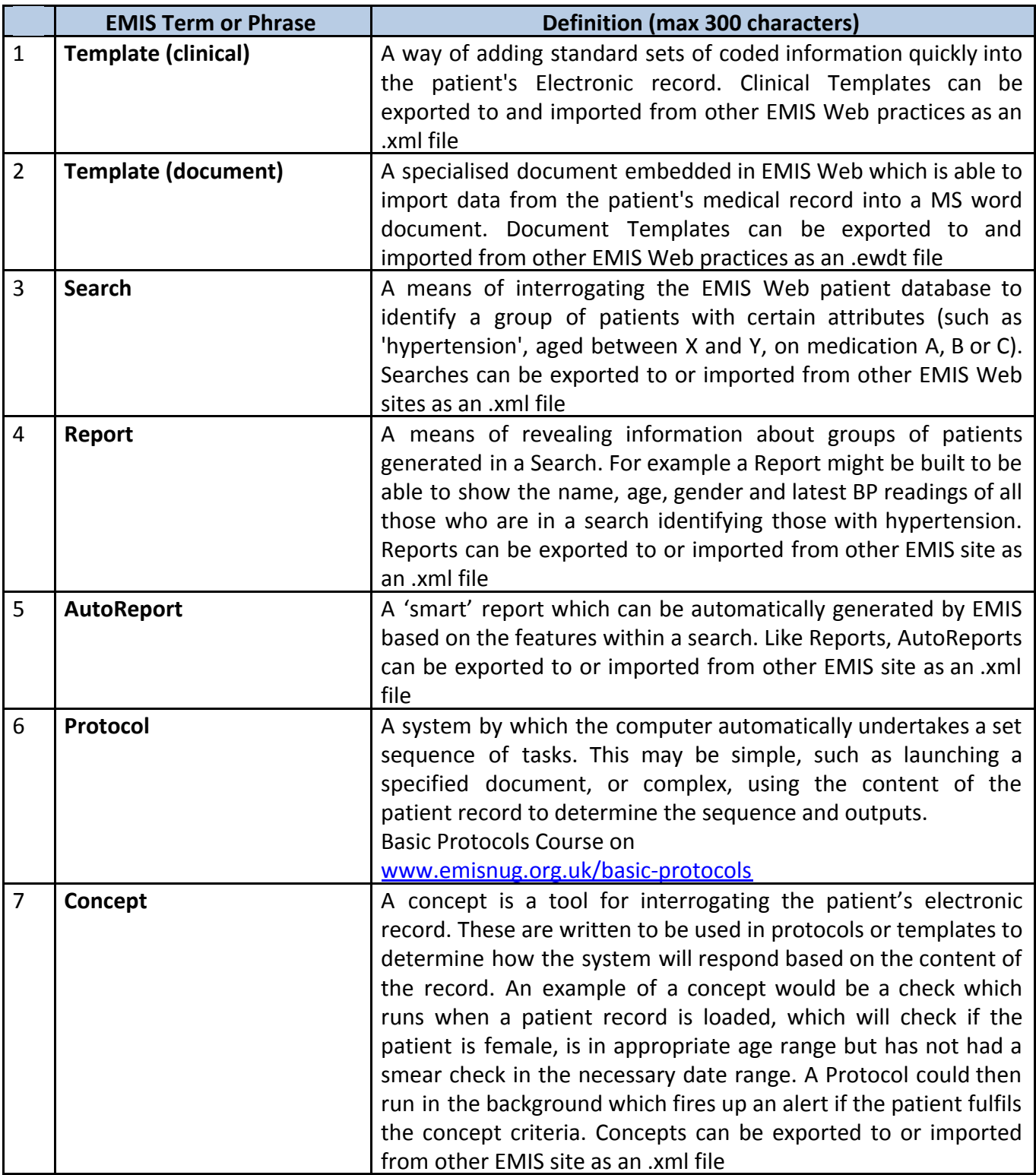

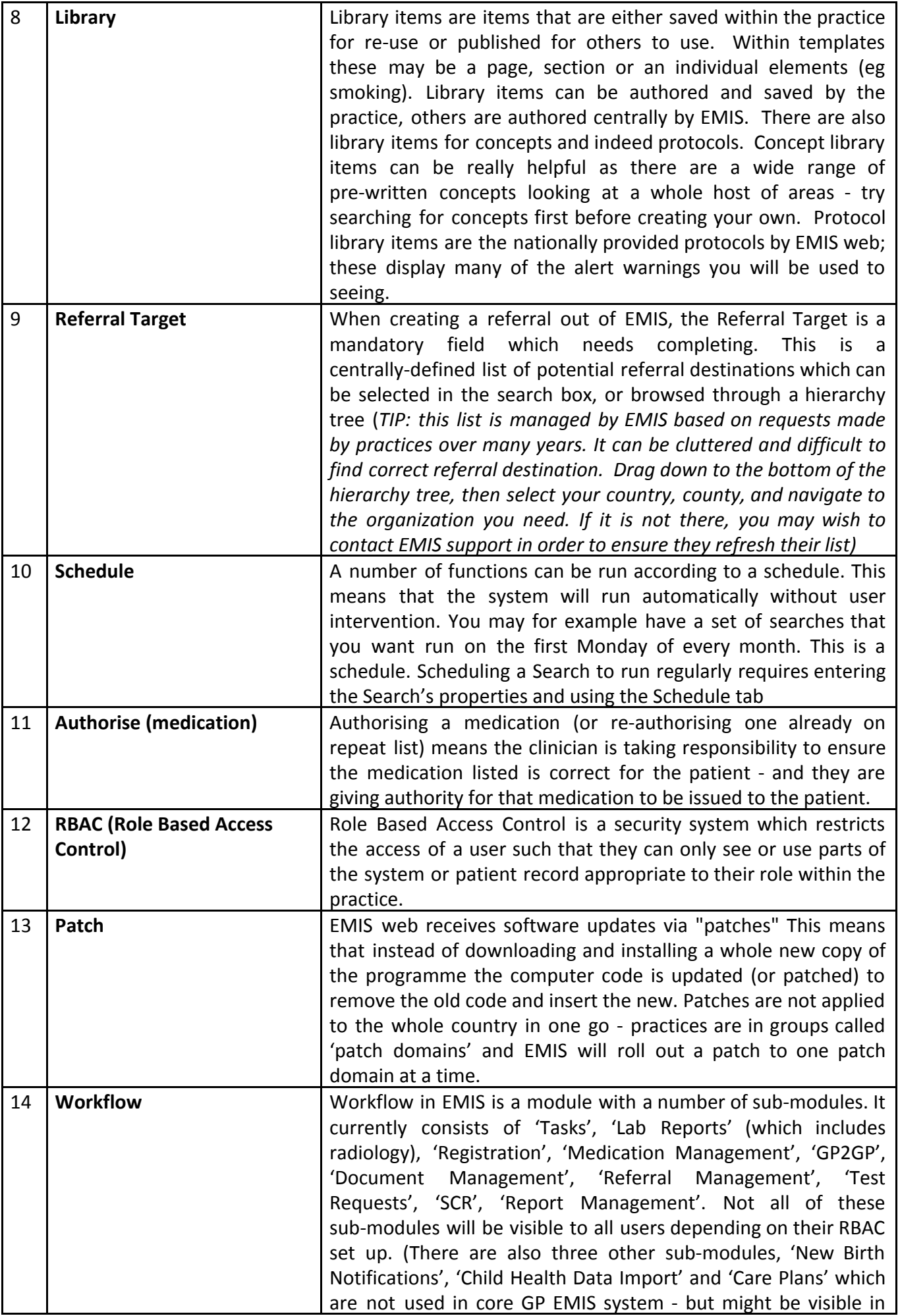

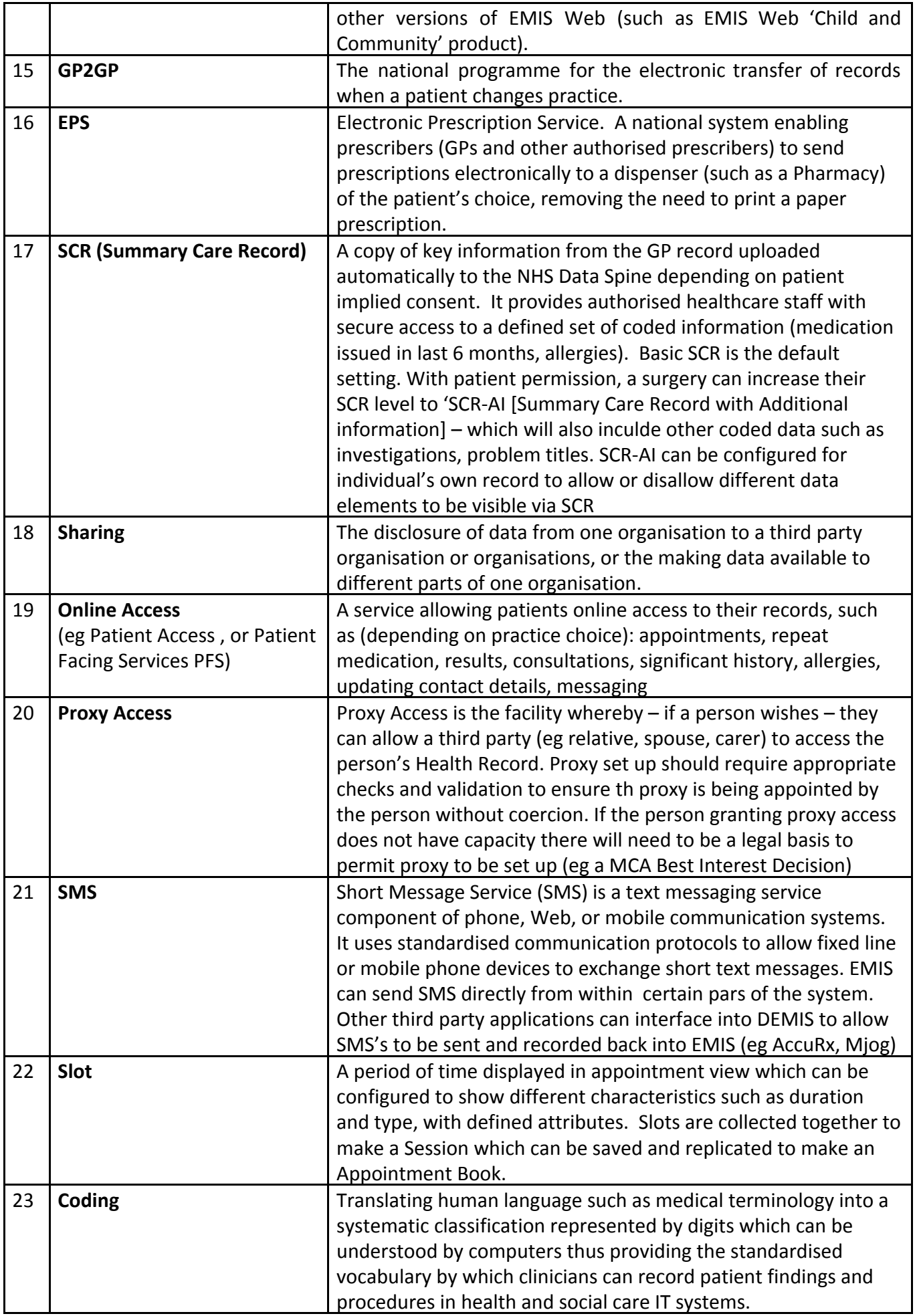

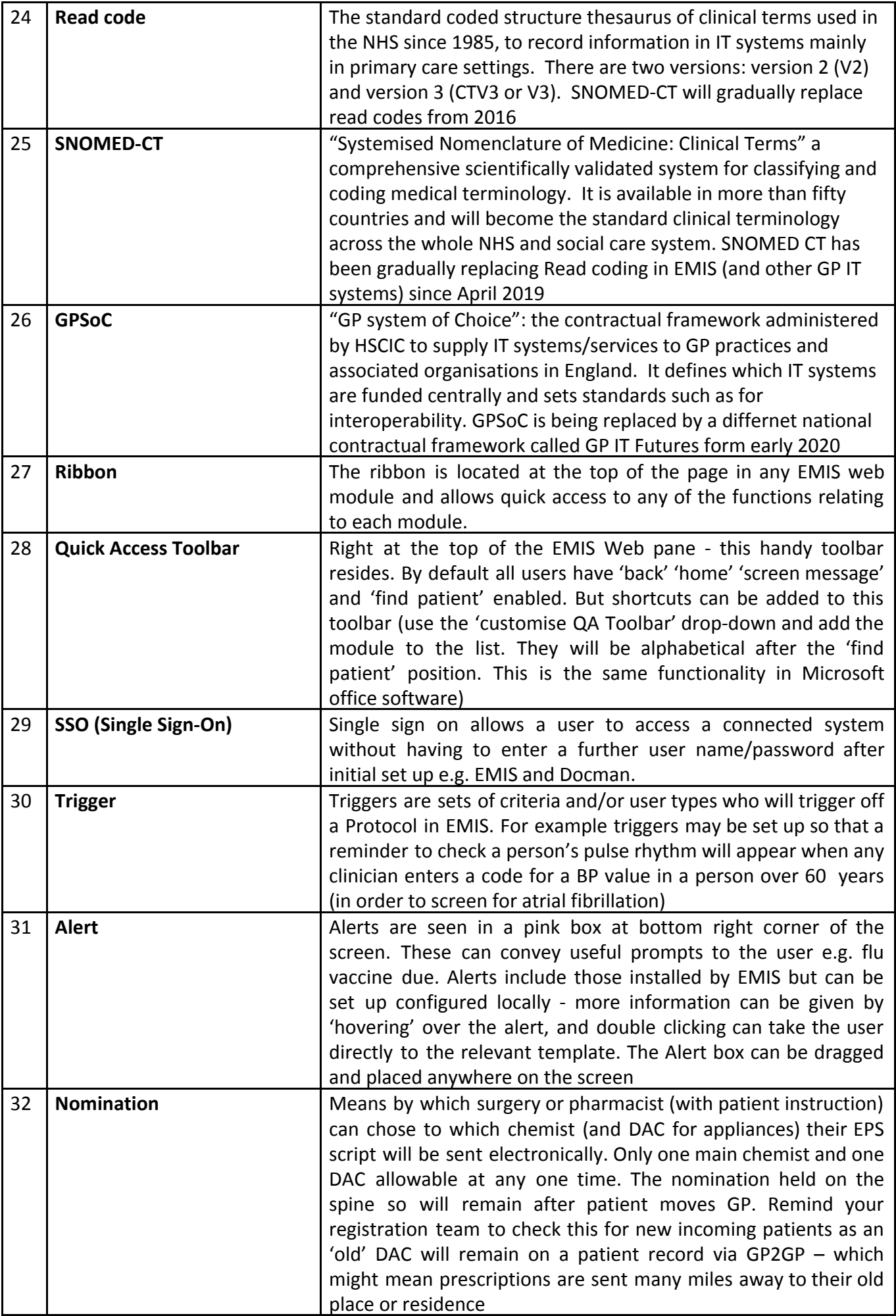

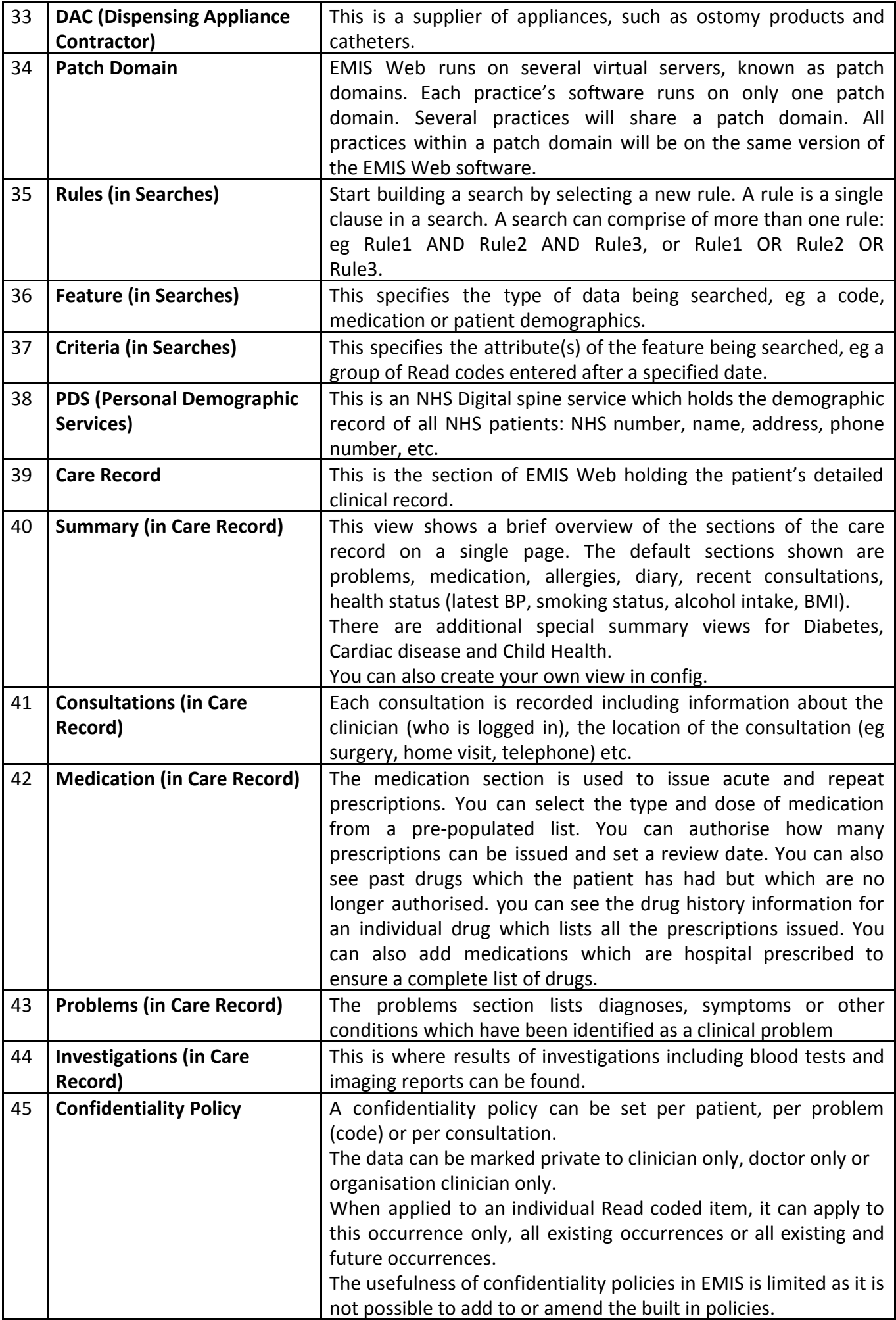

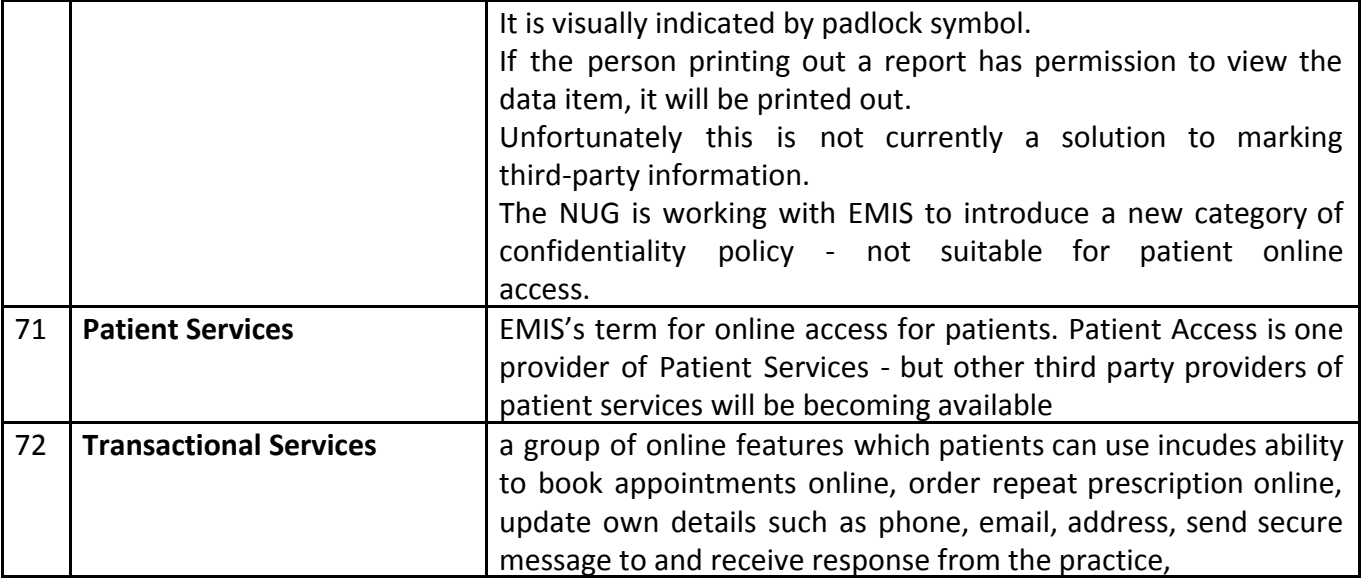